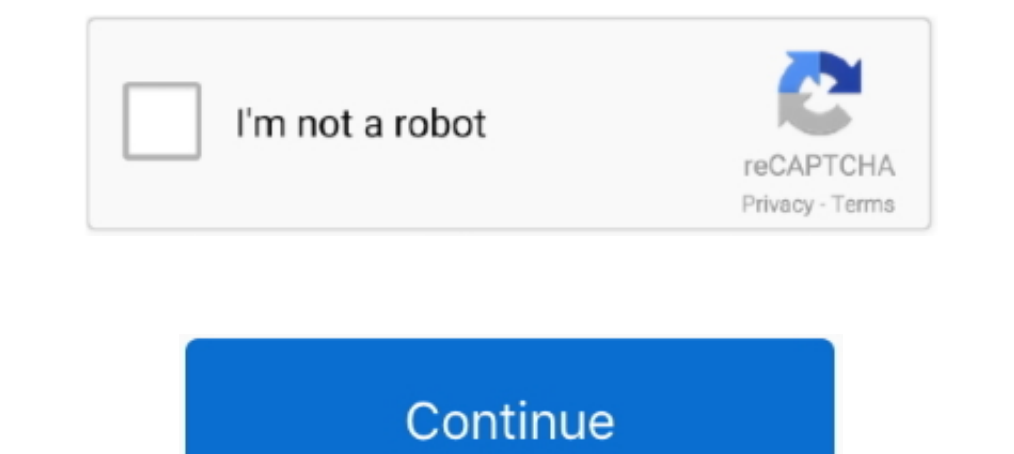

## **Macos Browsers For Mac**

Your browser can't play this video. Learn more. Switch camera.

## **macos browsers**

macos browsers, macos browsers performance, best mac browsers, macos web browsers, best browsers for mac os catalina, browserstack macos, macos alternative browsers, browsers for mac os 10.6.8, chromium based browsers maco

**best mac browsers**

## **best browsers for mac os catalina**

624b518f5d